# **ǽредставление текстовой и графической информации в компьютере**

**Учебник Информатика. 10кл. Баз. Уровень Семакин и др п.6 «Представление текста, изображений и звука в компьютере», стр 43-49**

*© К.Ю. Поляков, Е.А. Ерёмин, 2013 http://kpolyakov.spb.ru*

1

# **Кодирование текстовой информации**

*© К.Ю. Поляков, Е.А. Ерёмин, 2013 http://kpolyakov.spb.ru*

2

### **Зачем кодировать информацию?**

**Кодирование** — это представление информации в форме, удобной для её хранения, передачи и обработки.

В компьютерах используется двоичный код:

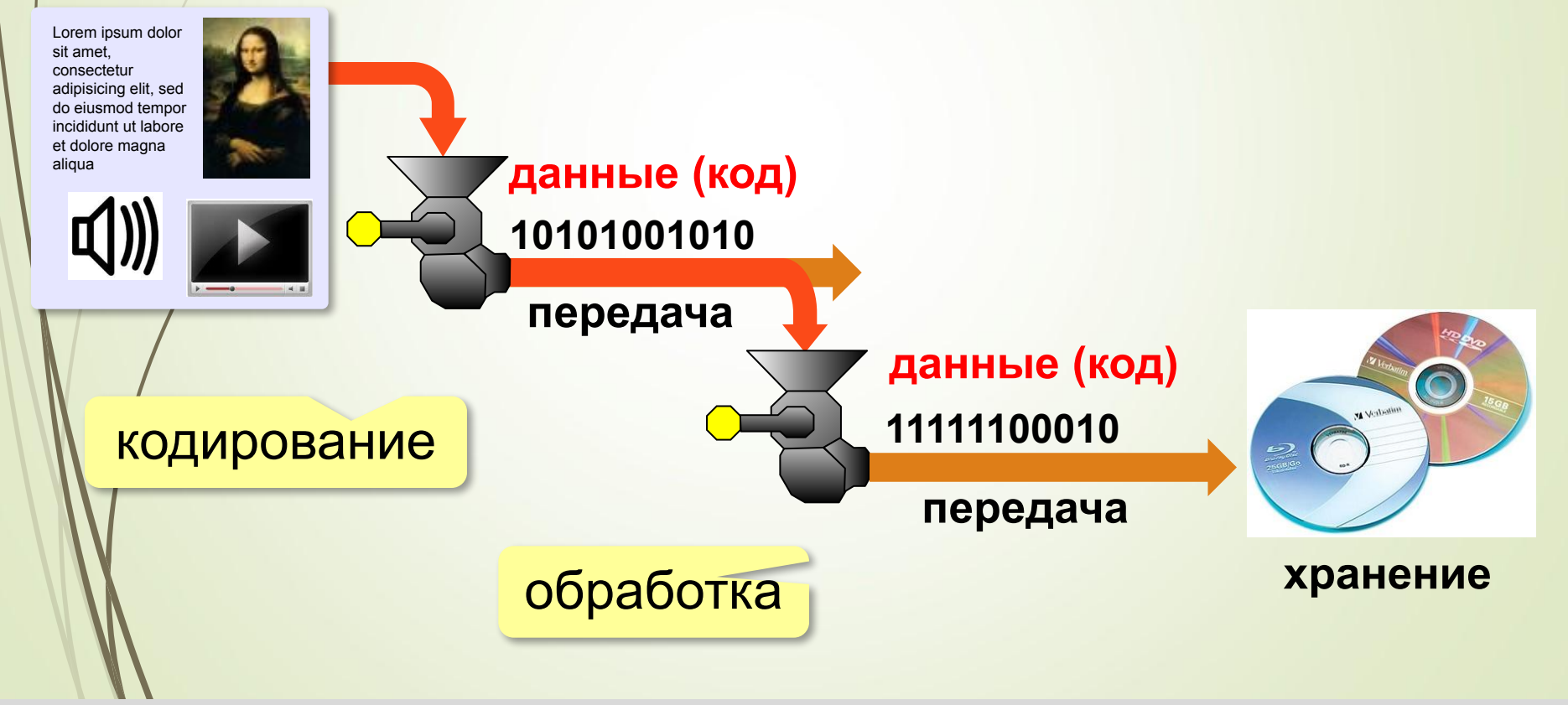

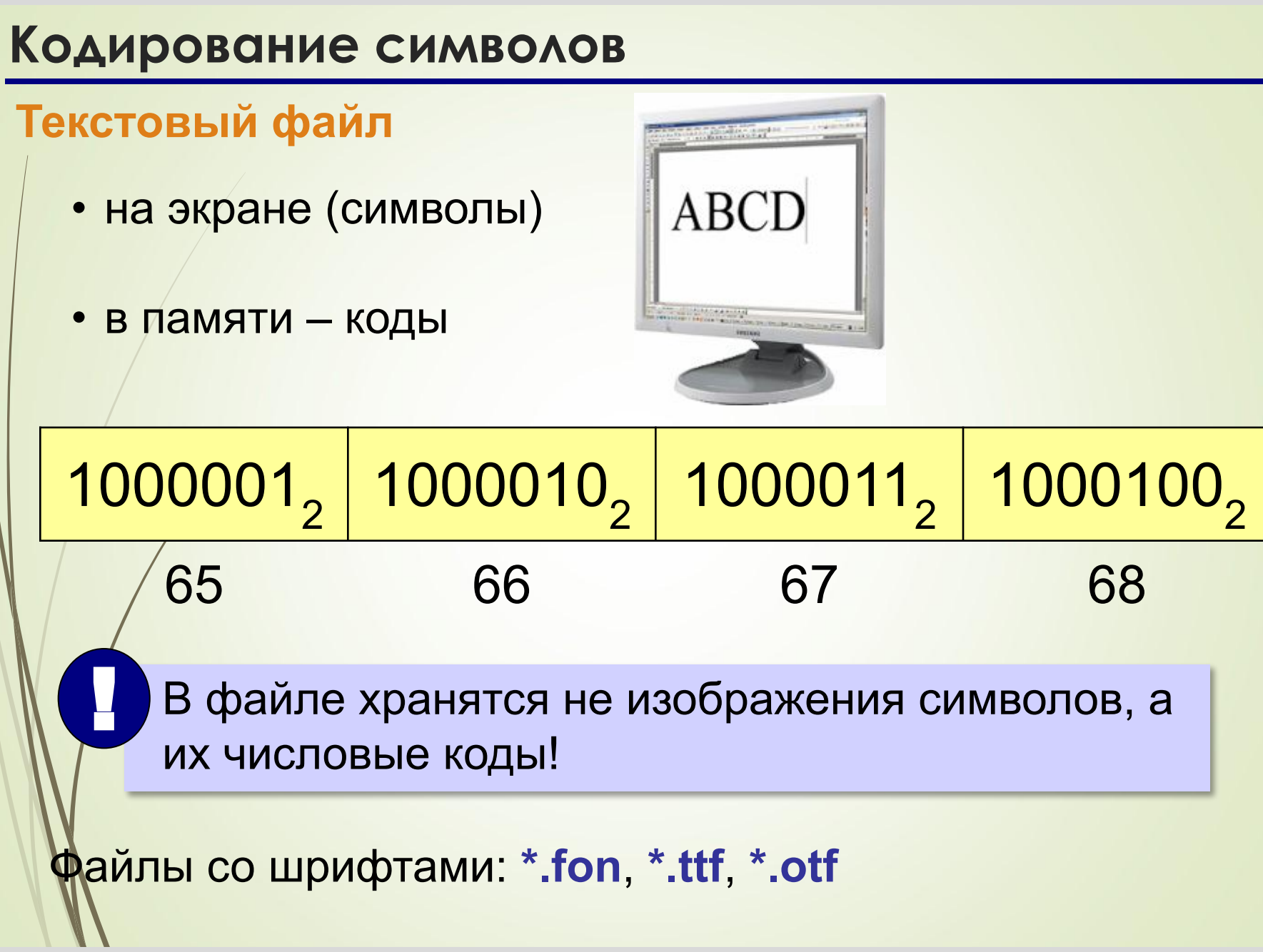

## **Кодировка ASCII (7-битная)**

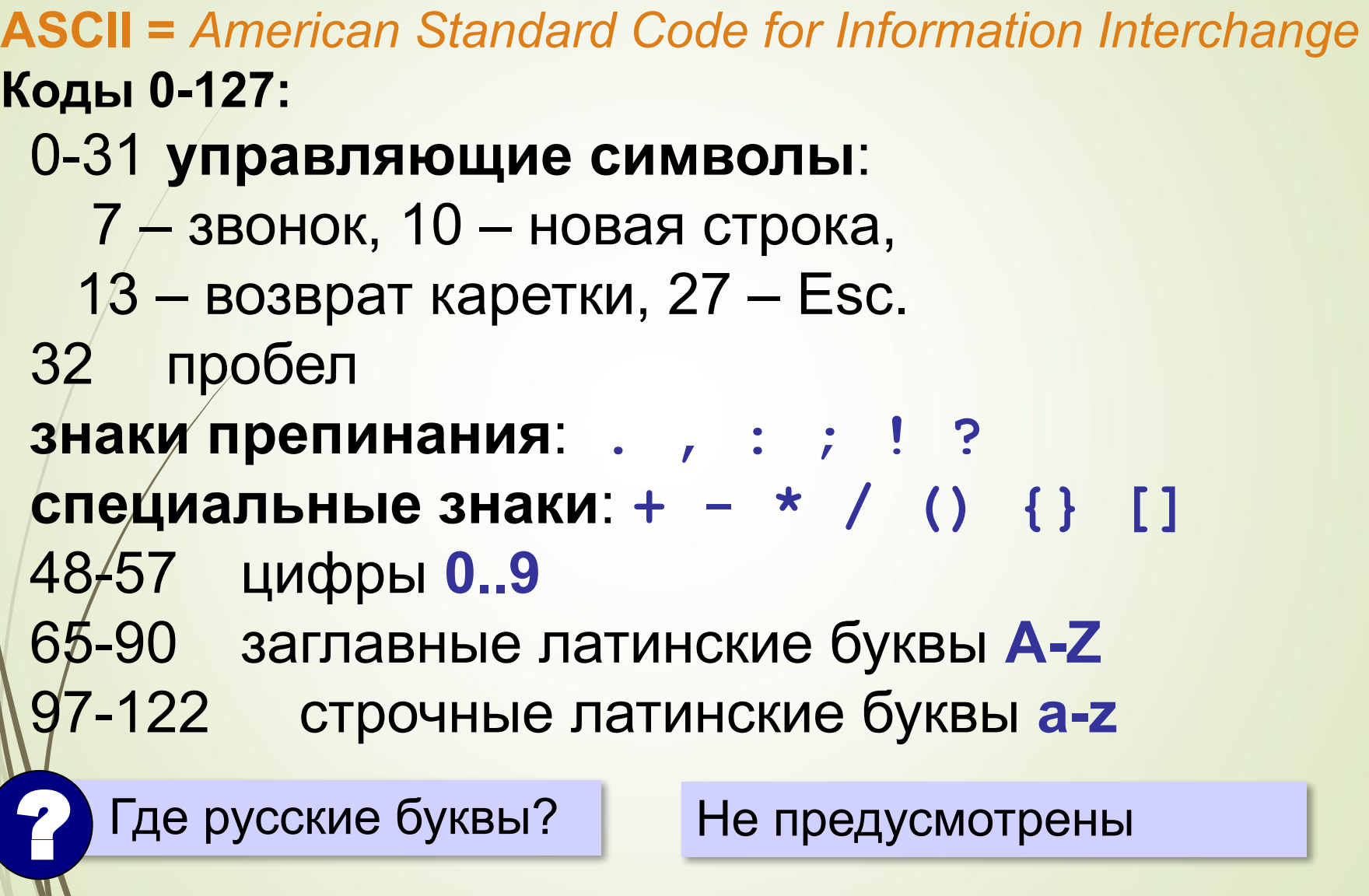

*© К.Ю. Поляков, Е.А. Ерёмин, 2013 http://kpolyakov.spb.ru*

 $\blacksquare$ 

## **8-битные кодировки**

### **Кодовые страницы (расширения ASCII):**

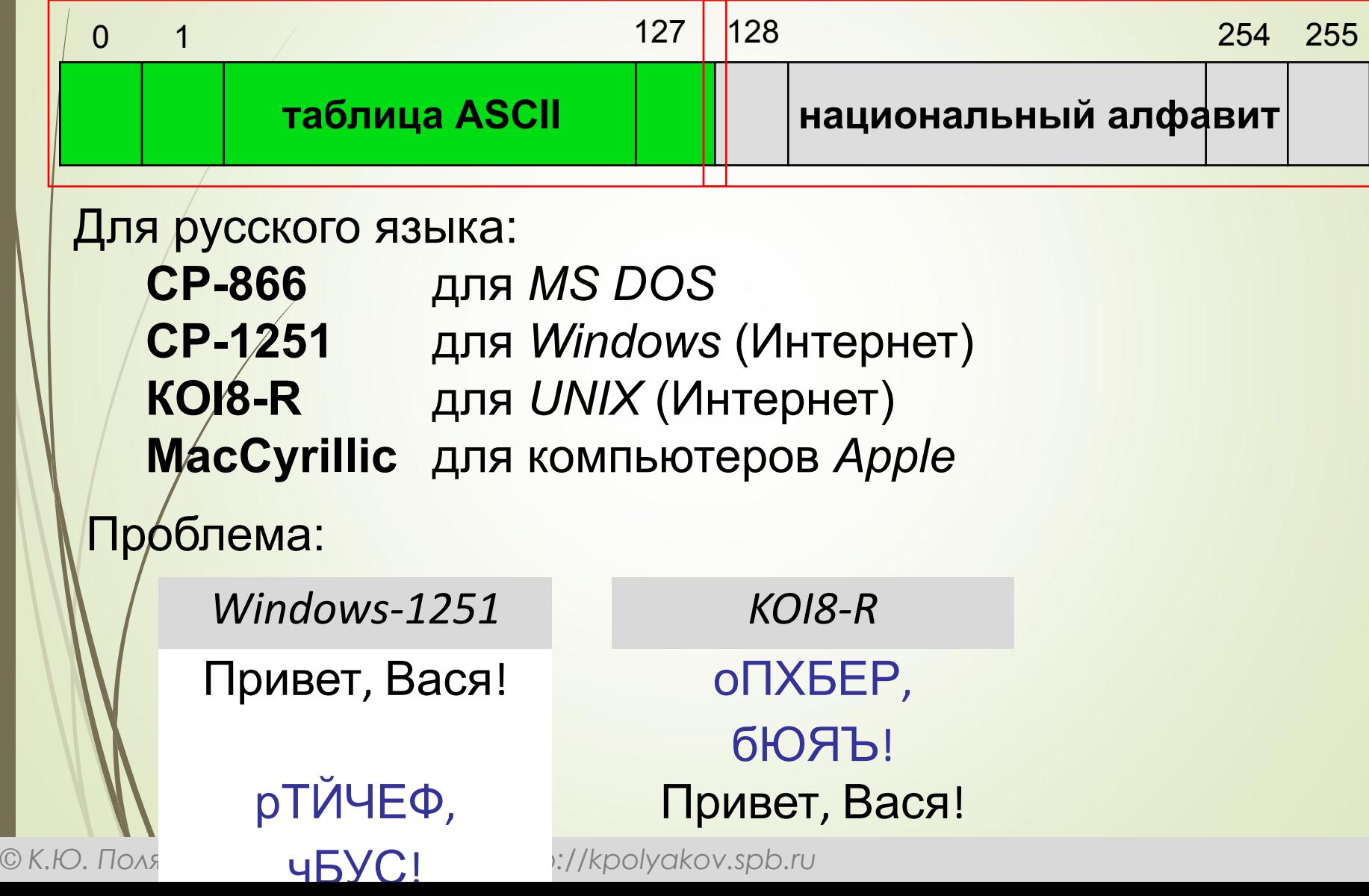

## **8-битные кодировки**

- 1 байт на символ файлы небольшого размера!
	- просто обрабатывать в программах
	- нельзя использовать символы разных кодовых страниц одновременно (русские и французские буквы, и т.п.)
		- неясно, в какой кодировке текст (перебор вариантов!)
		- для каждой кодировки нужен свой шрифт (изображения символов)

## **ǿтандарт UNICODE**

# **1 112 064** знаков, используются около **100 000** *Windows*: **UTF-16**

16 битов на распространённые символы, 32 бита на редко встречающиеся

# *Linux*: **UTF-8**

5 2

8 битов на символ для ASCII, от/16 до 48 бита на остальные

- **/ совместимость с ASCII**
- **более экономична, чем UTF-16, если** много символов ASCII

2010 г. - 50% сайтов использовали UTF-8!

### **Решение задач**

#### **Основные формулы**:

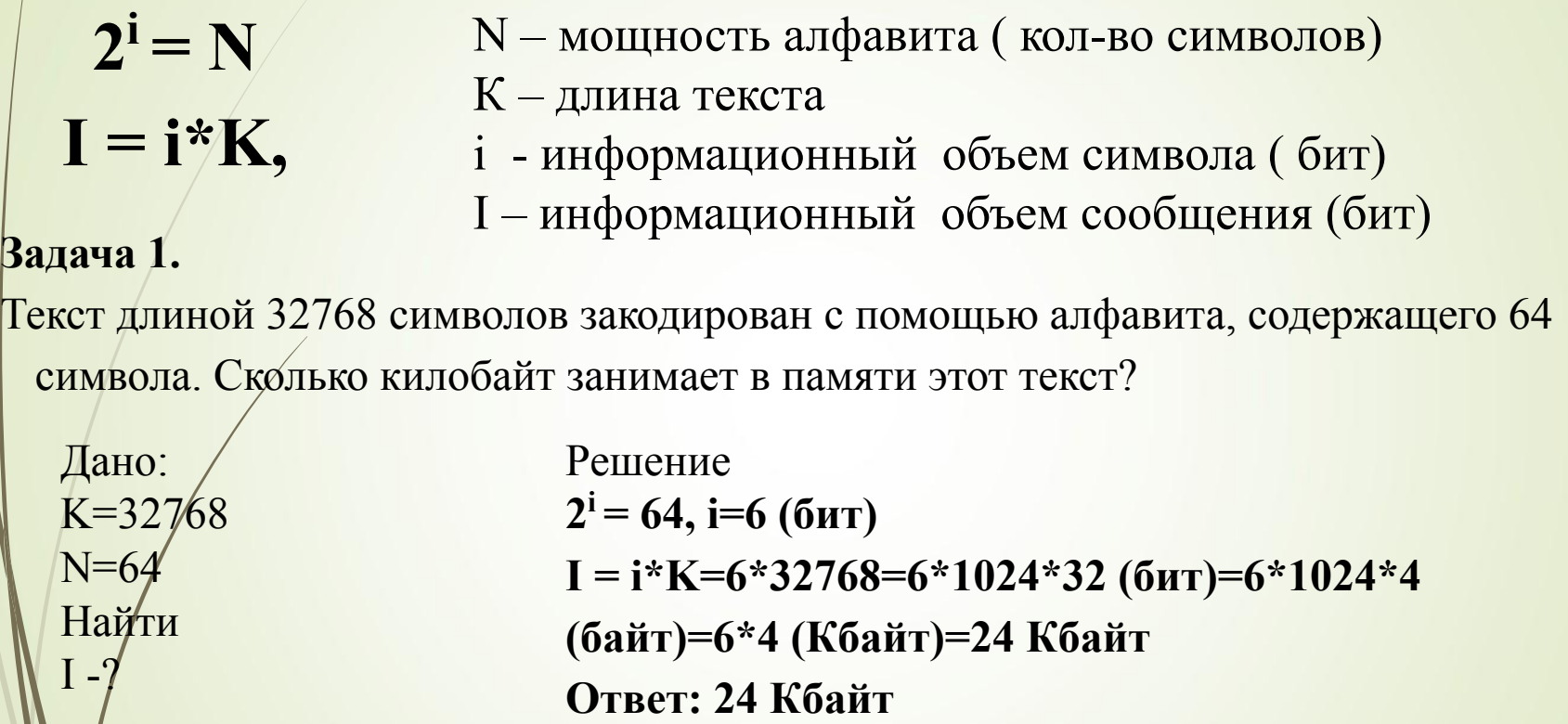

#### **Задача 2.**

Сообщение длиной 28672 символа занимает в памяти 21 Кбайт. Найдите мощность алфавита, который использовался при кодировании.

### **Решение задач**

#### **Основные формулы**:

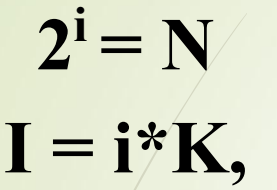

- N мощность алфавита ( кол-во символов)
- К длина текста
- i информационный объем символа ( бит)
- I информационный объем сообщения (бит)

#### **Задача 2.**

Сообщение длиной 28672 символа занимает в памяти 21 Кбайт. Найдите мощность алфавита, который использовался при кодировании.

Дано: K=28672 I=21 Кбайт Найти  ${\rm N}$ 

Решение 1)  $I = i*K$ , **i=I/k=21\*1024\*8/28672=21\*1024\*8/(1024\*28)=6 (бит) 2) 2i = N, 26=64 ( символа)**

**Ответ: мощность алфавита 64 символа**

# **Кодирование графической информации**

11

### **Ǿастровое кодирование**

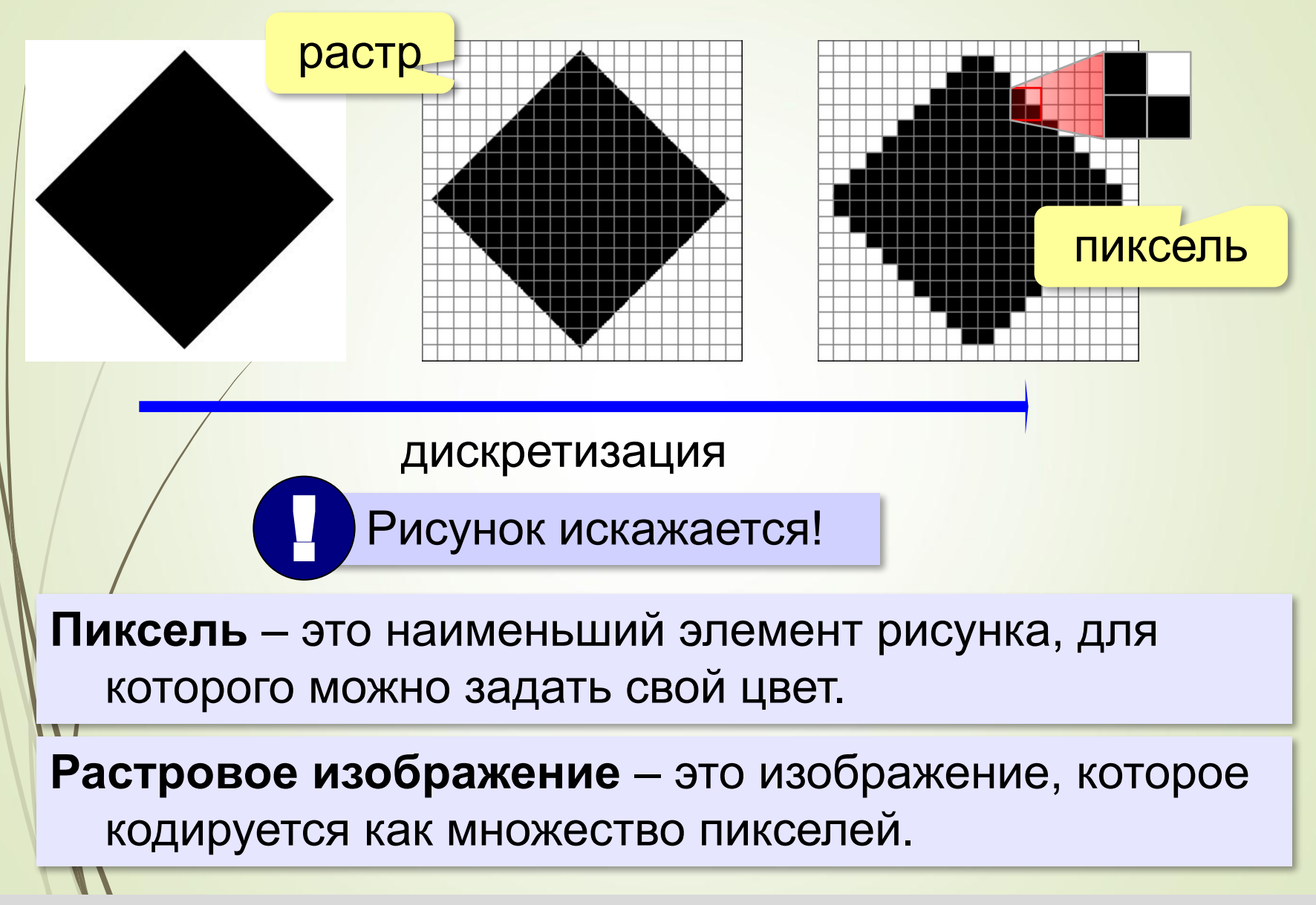

#### **Ǿастровое кодирование**

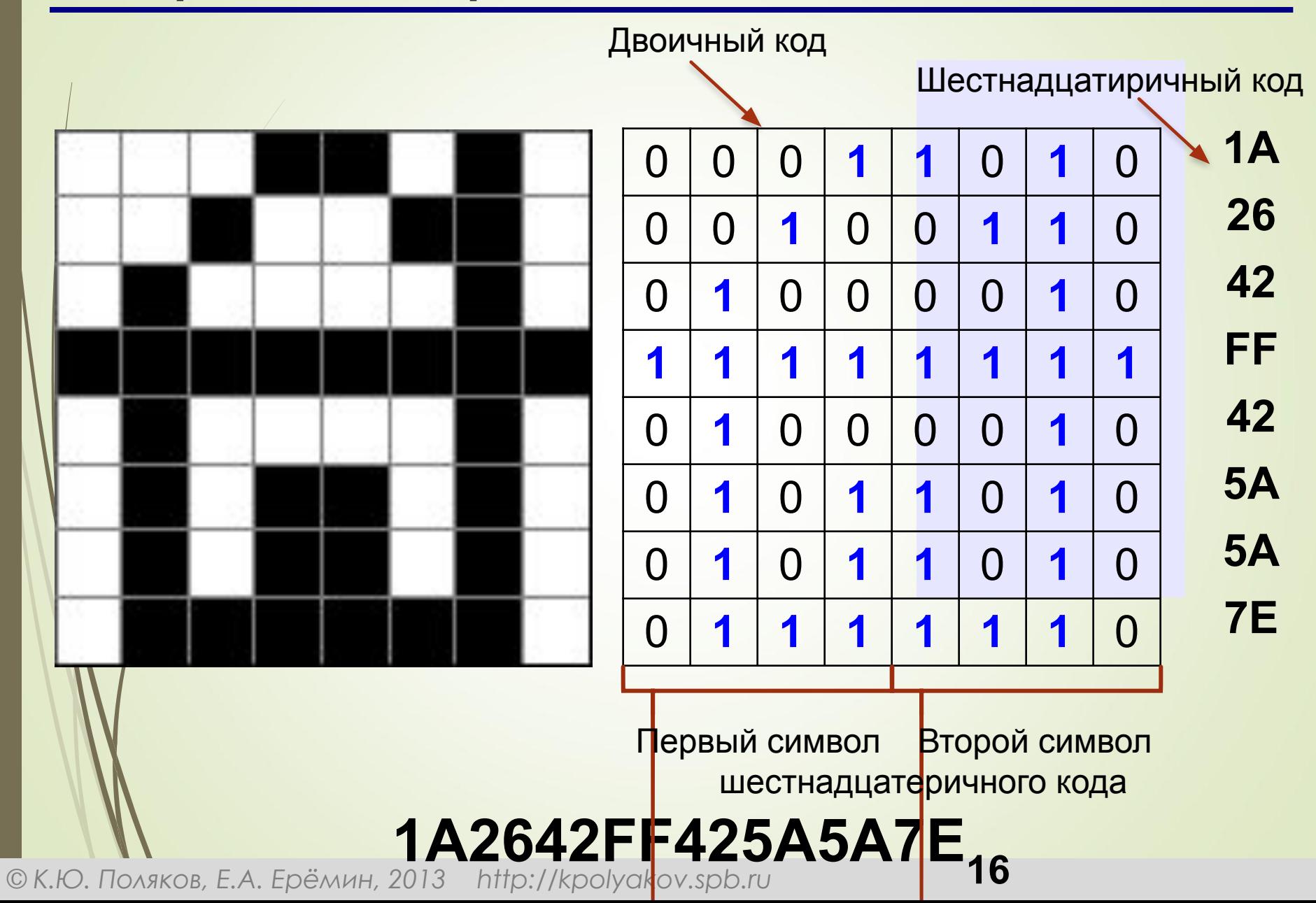

## **ǿоответствие 10, 2 и 16 кодов**

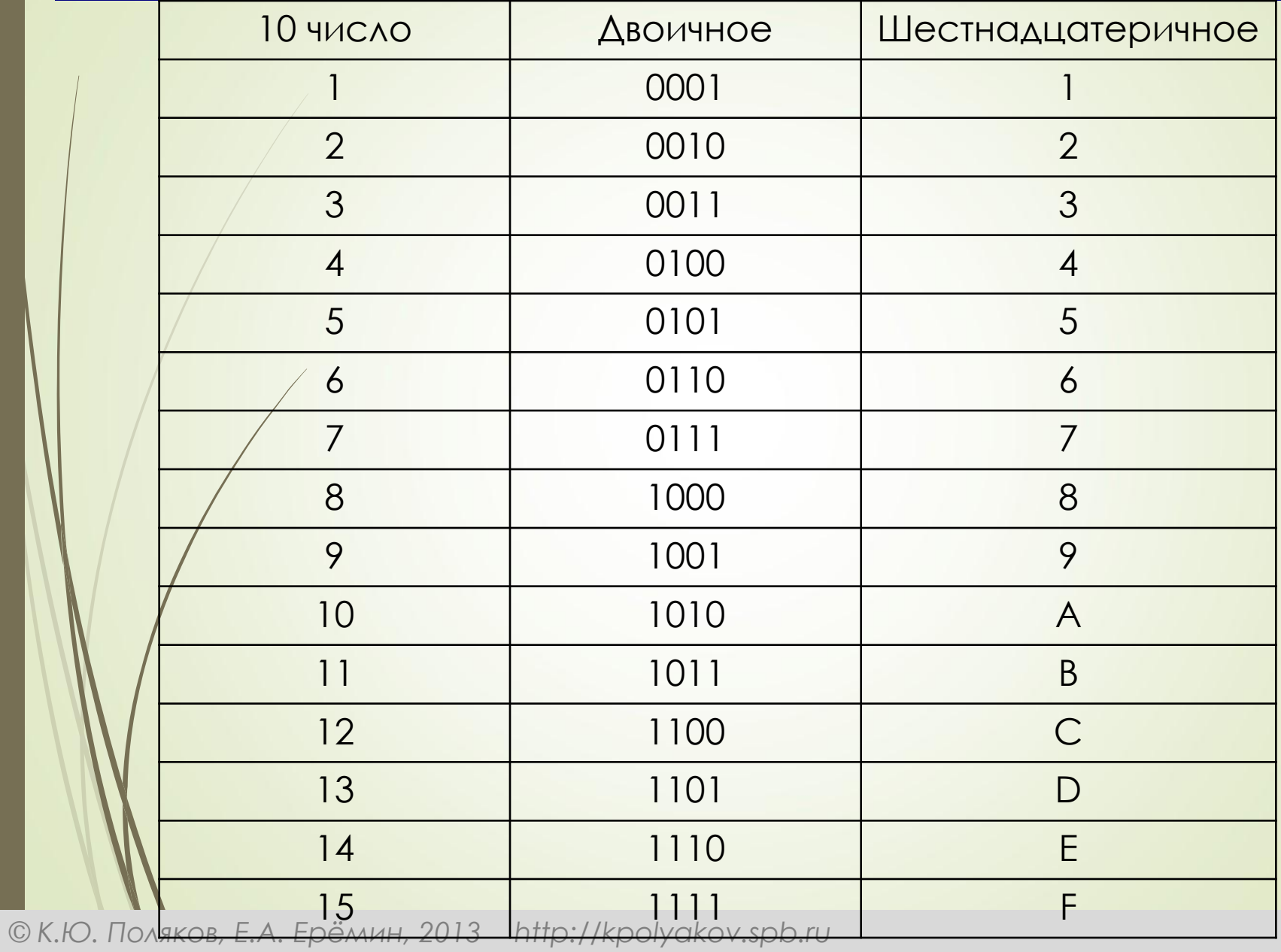

### **Разрешение**

## **Разрешение** – это количество пикселей, приходящихся на дюйм размера изображения.

*ppi* = *pixels per inch*, пикселей на дюйм

1 д
$$
юйм = 2,54 \text{ см}
$$

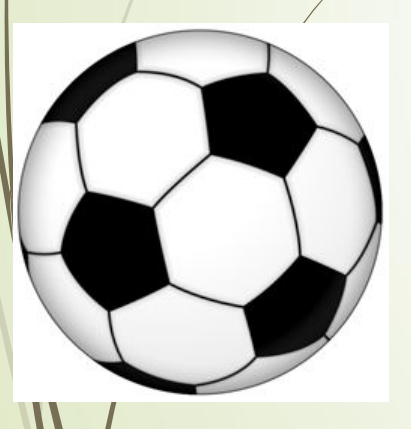

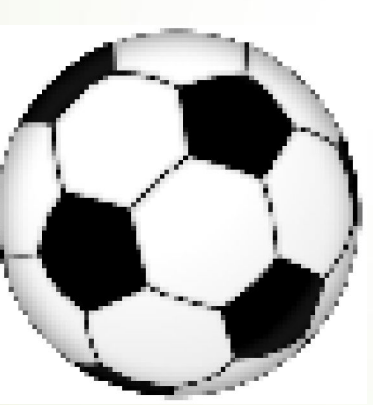

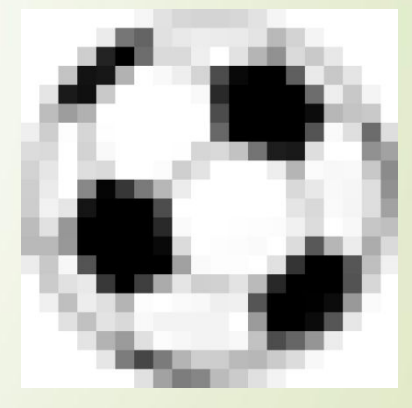

300 ppi 96 ppi 48 ppi 24 ppi печать экран

### **Разрешение**

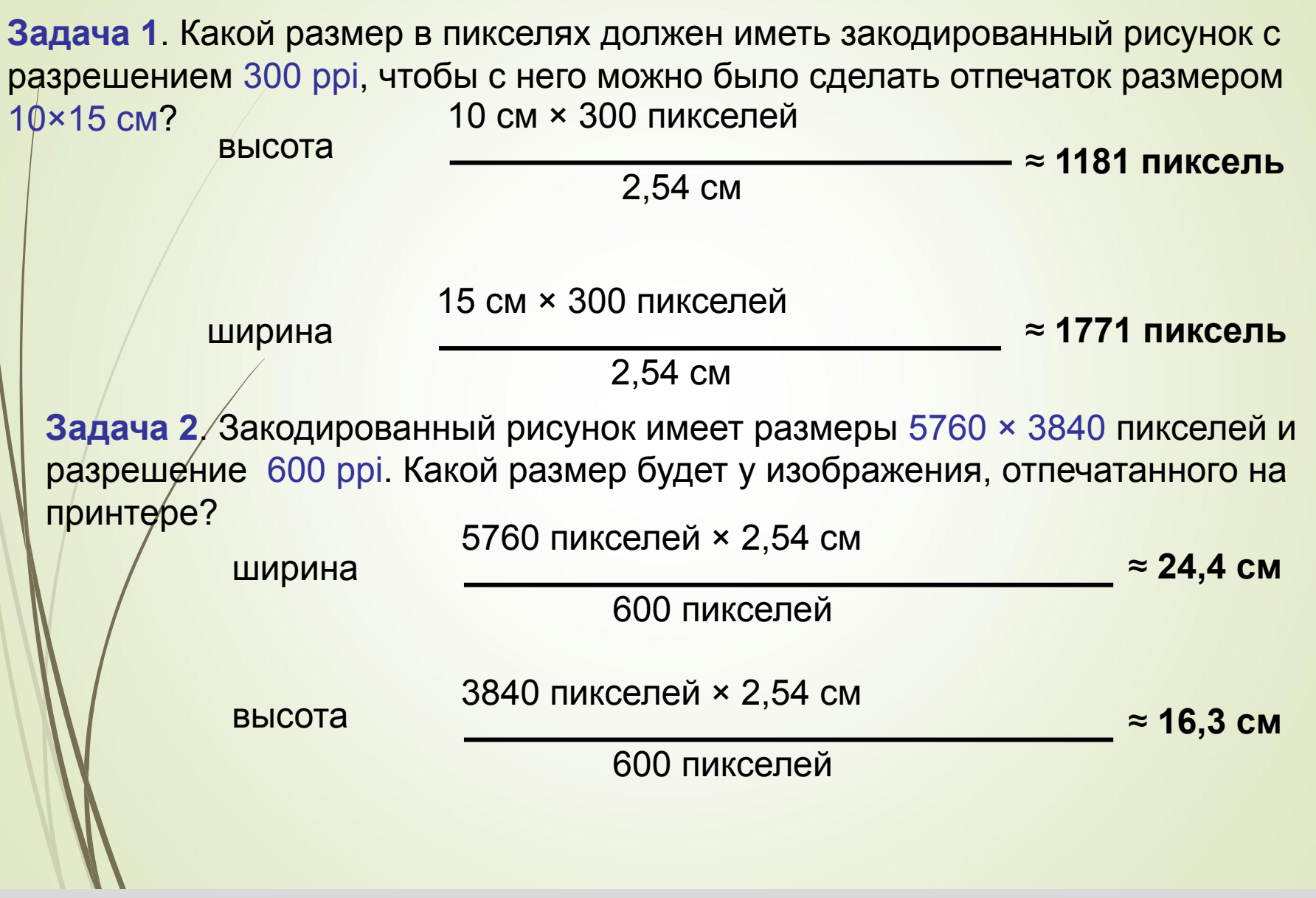

#### **Кодирование цвета. Ȁеория цвета Юнга-Гельмгольца**

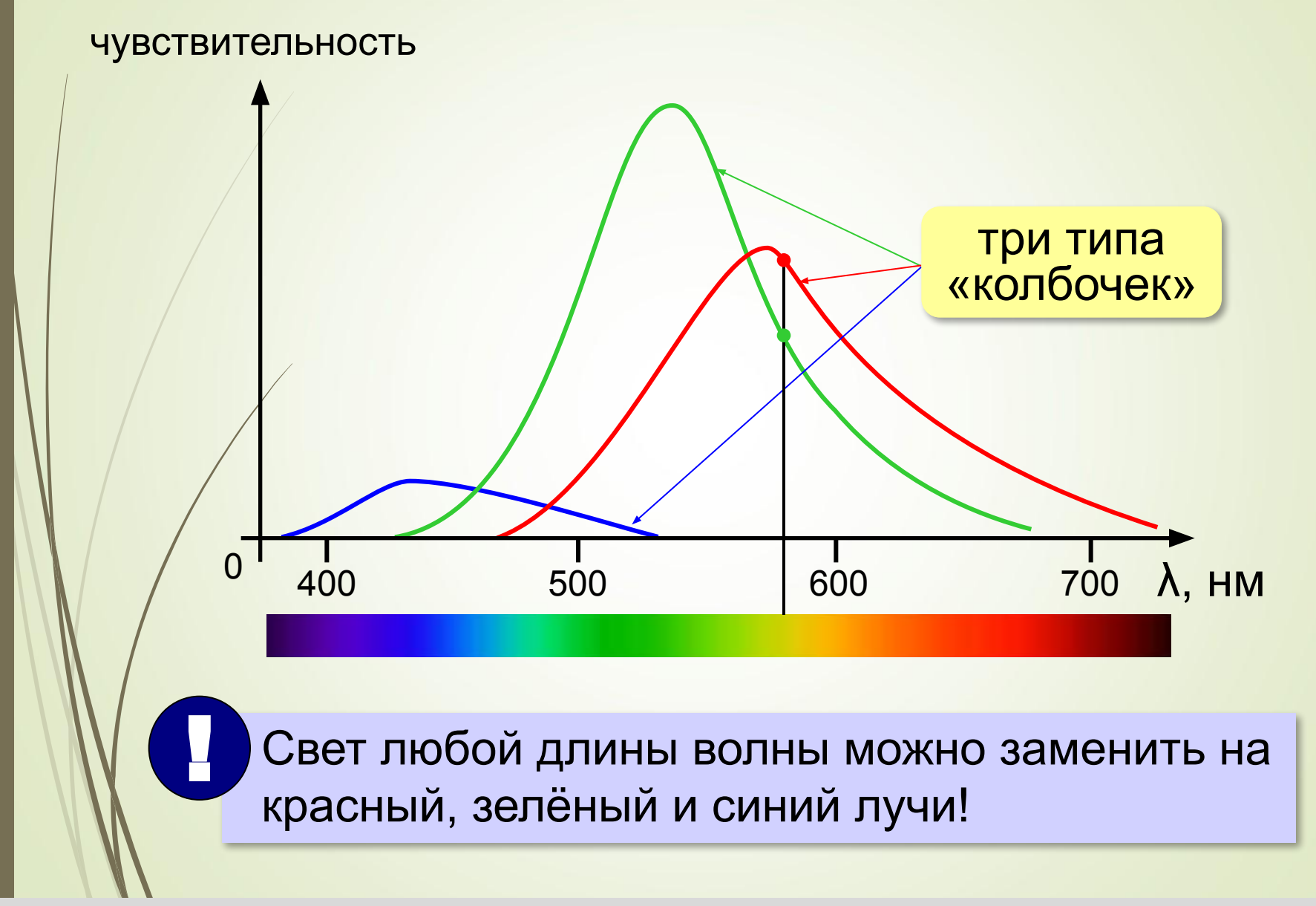

*Кодирование информации, 10 класс*

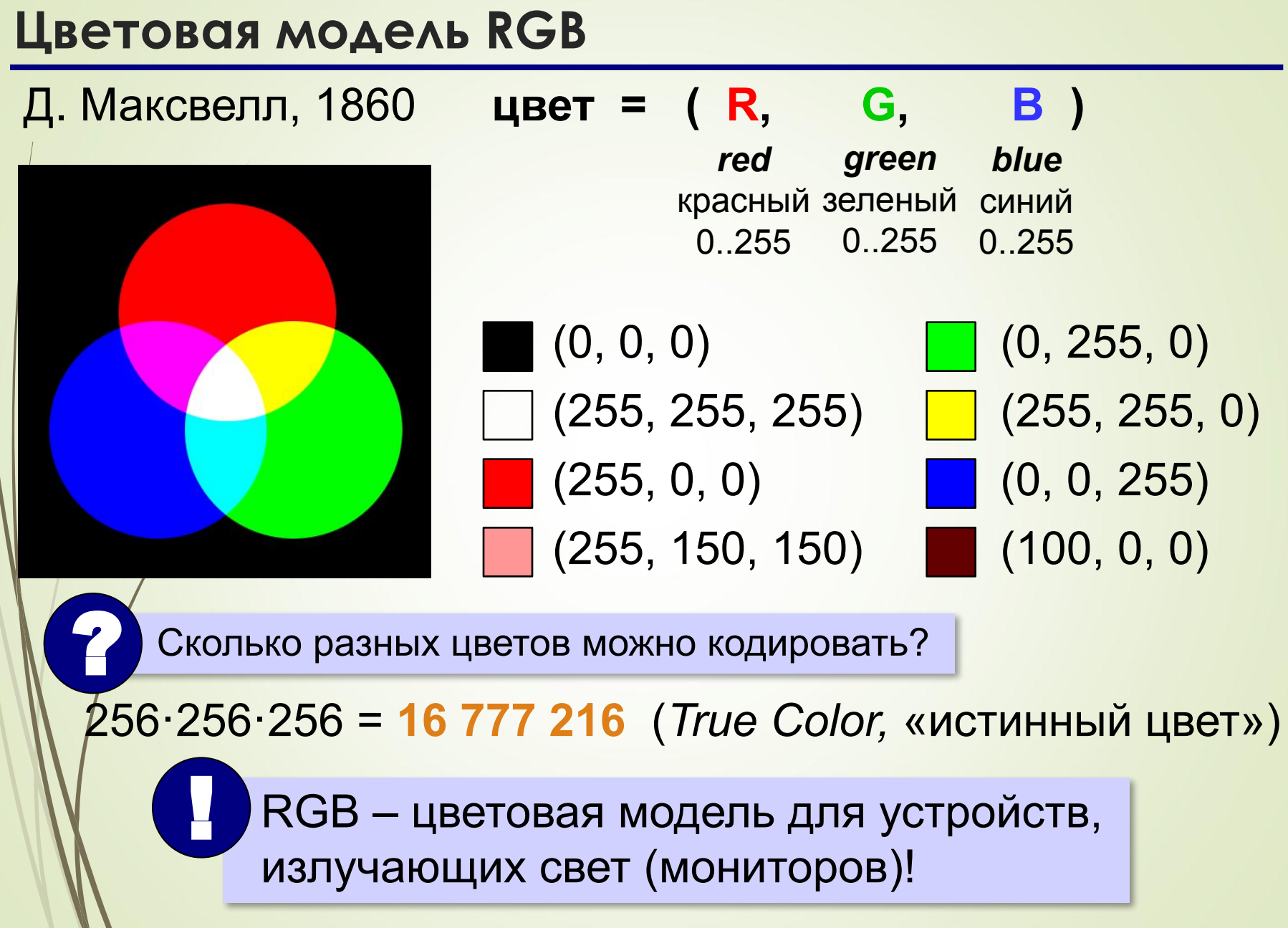

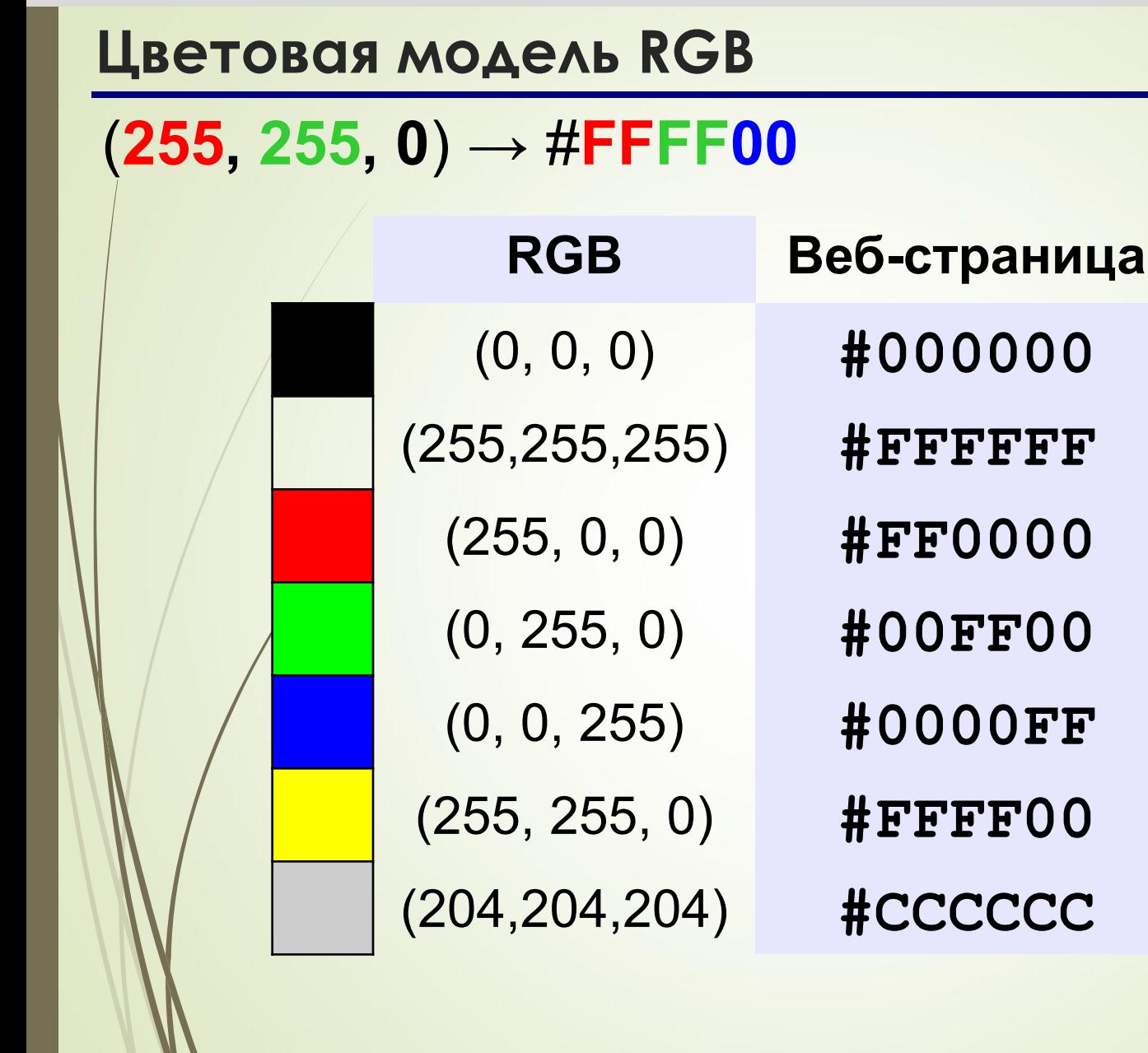

## **Глубина цвета**

**Глубина цвета** — это количество битов, используемое для кодирования цвета пикселя.

Сколько памяти нужно для хранения цвета<br>1 пикселя в режиме *True Color*?

**R G B: 24 бита = 3 байта**  $R (0.255)$  256 =  $2^8$  вариантов 8 битов = 1 байт **True Color (истинный цвет)** 

**Задача**. Определите размер файла, в котором закодирован растровый рисунок размером 20×30 пикселей в режиме истинного цвета (*True Color*)?

Основная формула I = i\* m \* n, где I – размер файла в битах, i – битовая глубина цвета, m \* n – размер изображения в пикселях

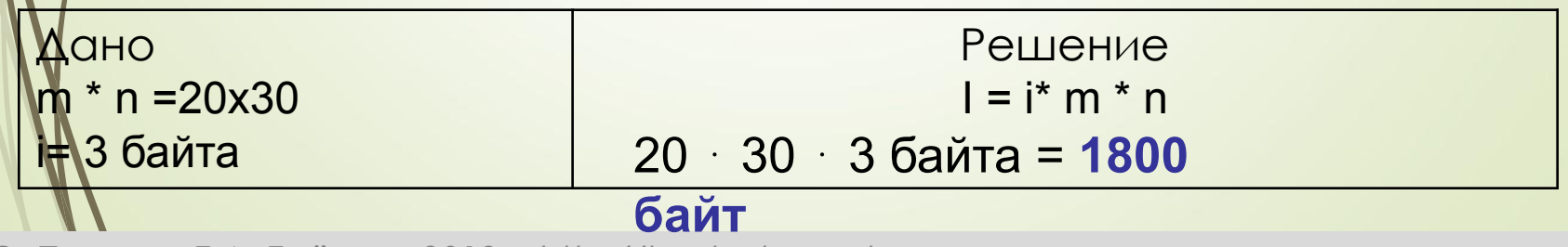

### Растровые рисунки: форматы файлов

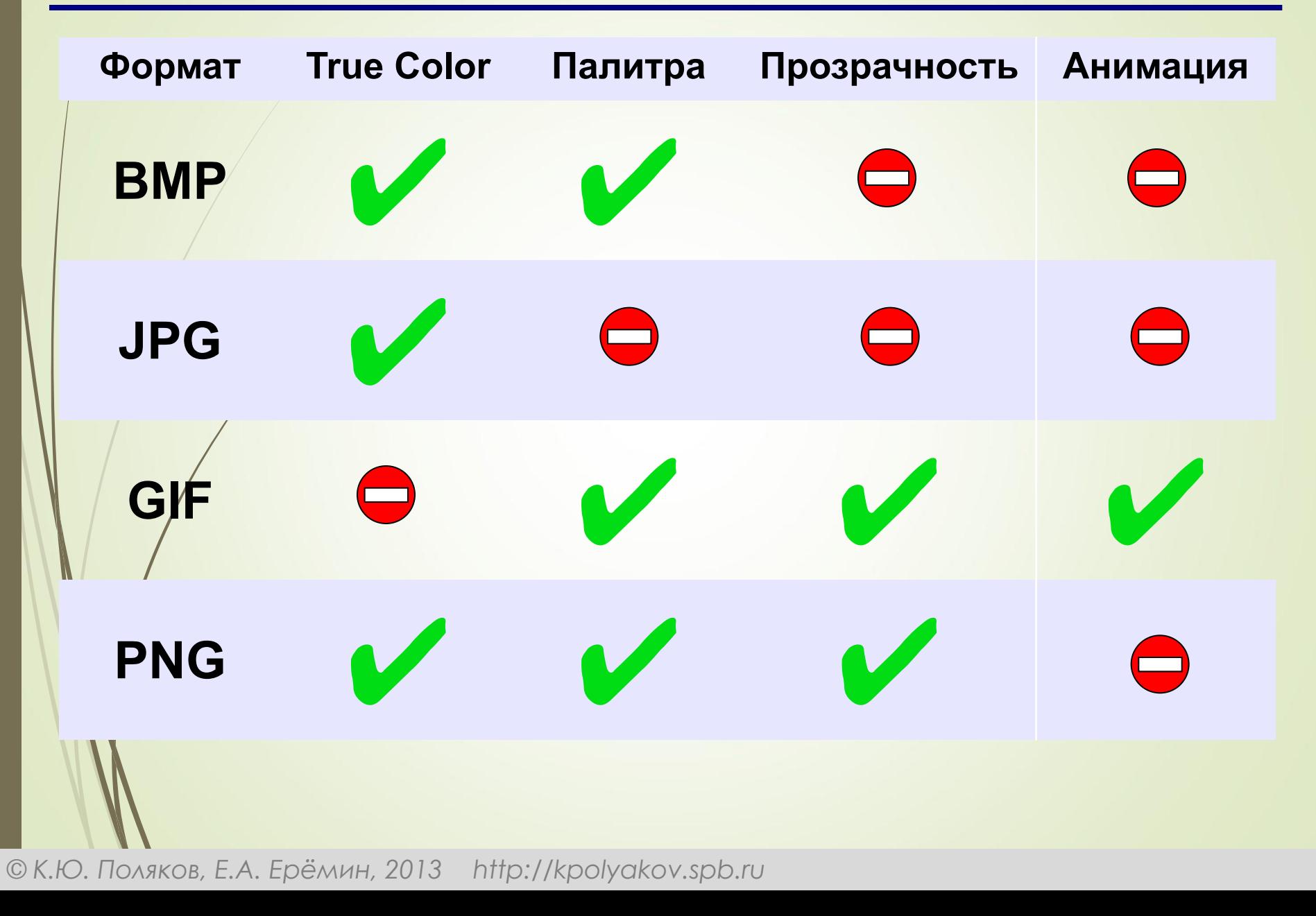

### **Кодирование цвета при печати (CMYK)**

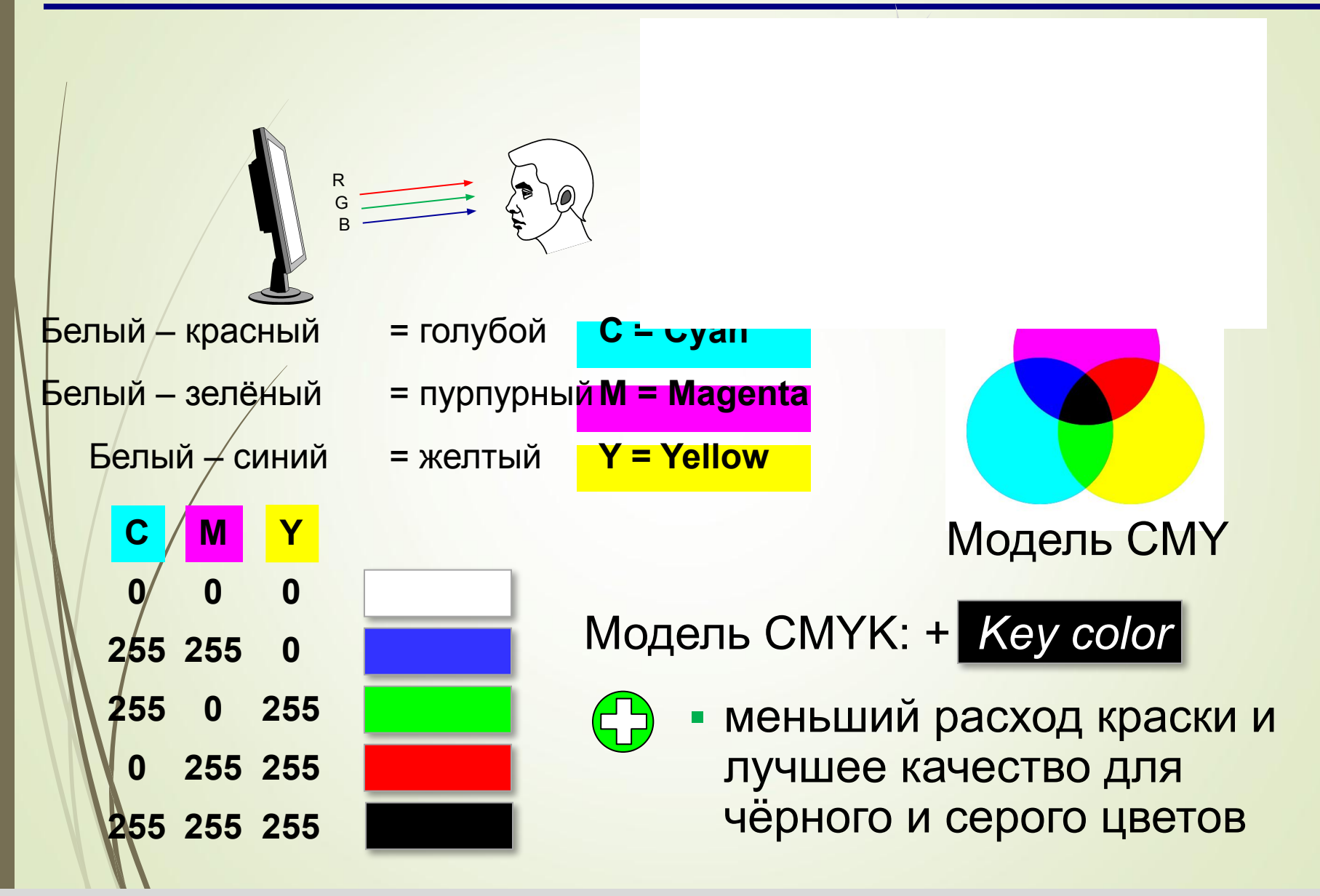

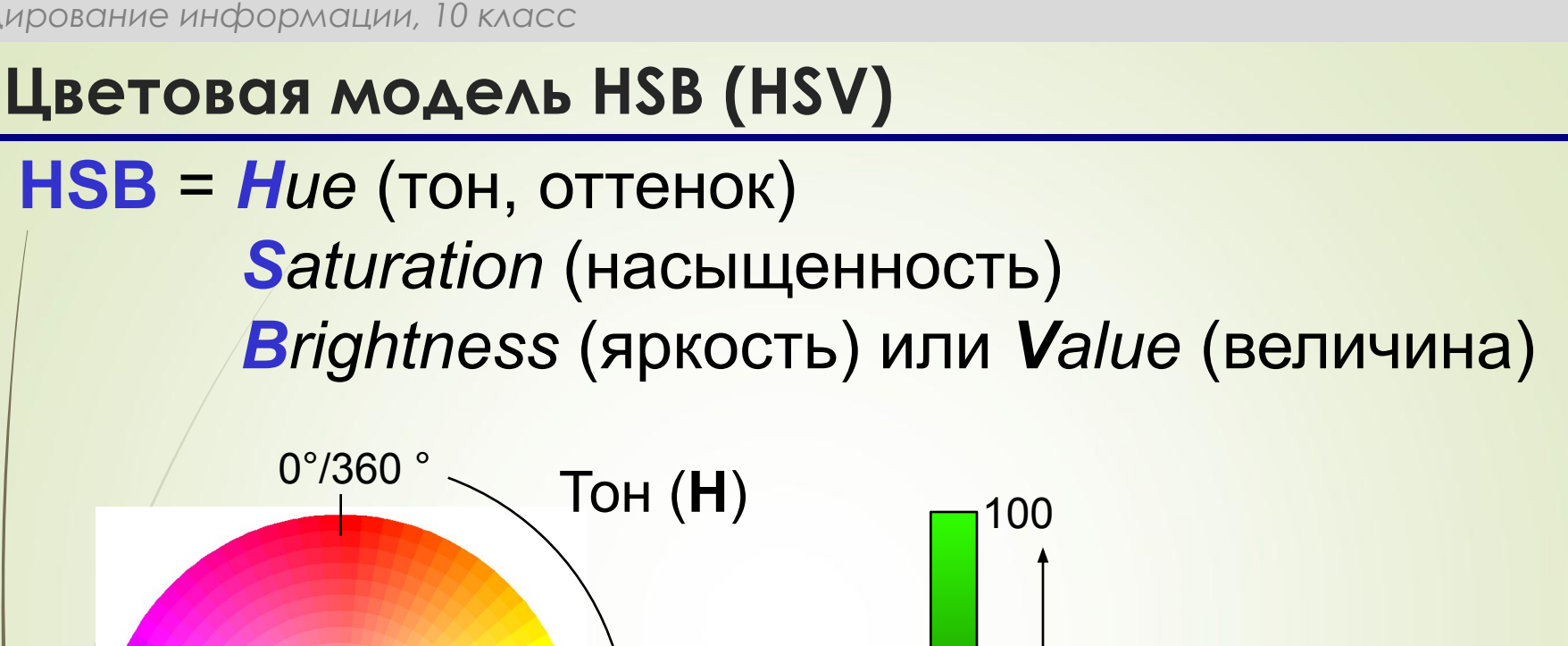

23

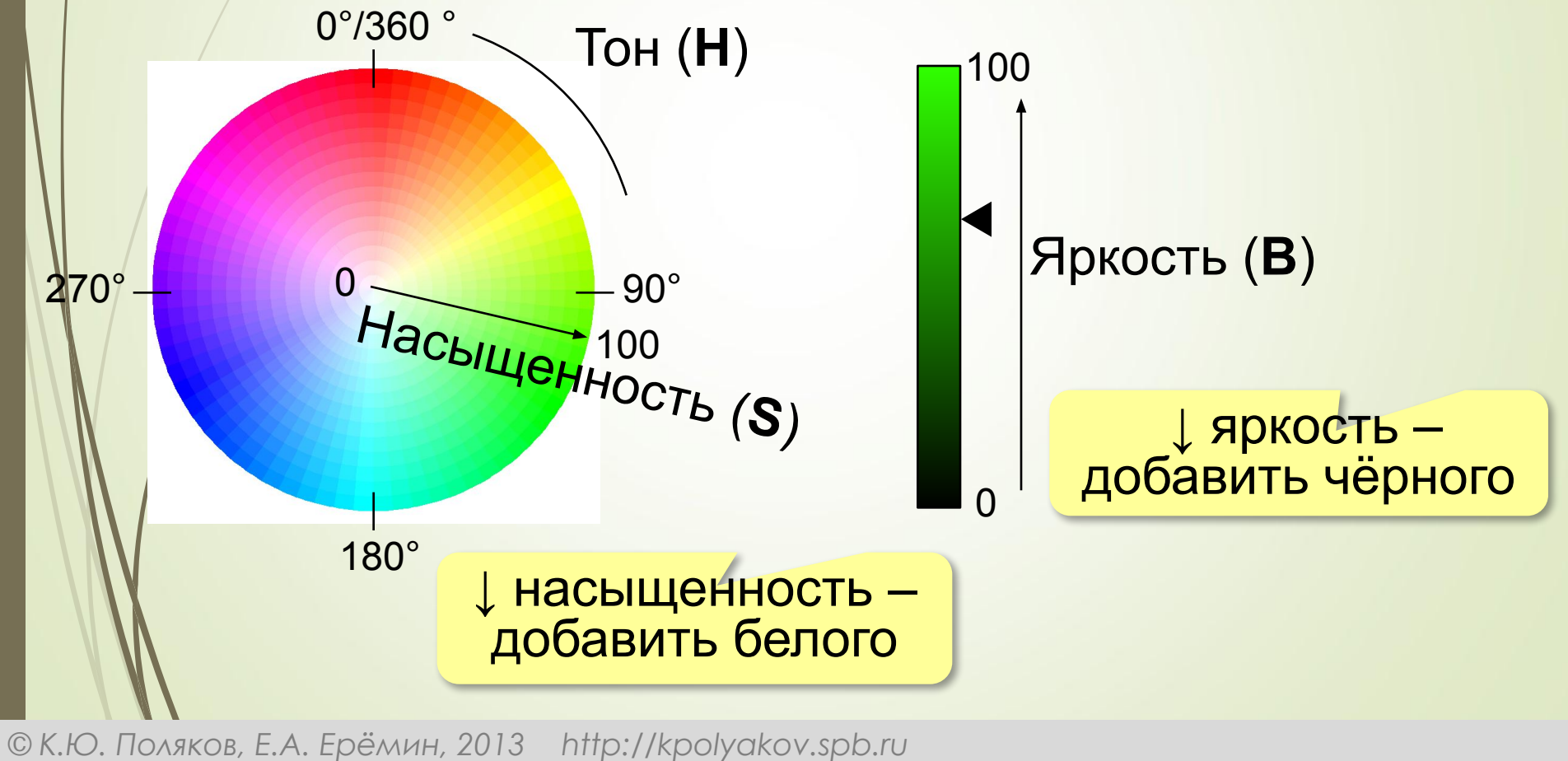

## **Цветовая модель Lab**

Международный стандарт кодирования цвета, независимого от устройства (1976 г.) Основана на модели восприятия цвета человеком.

**Lab =** *Lightness* (светлота) **a**, **b** (задают цветовой тон)

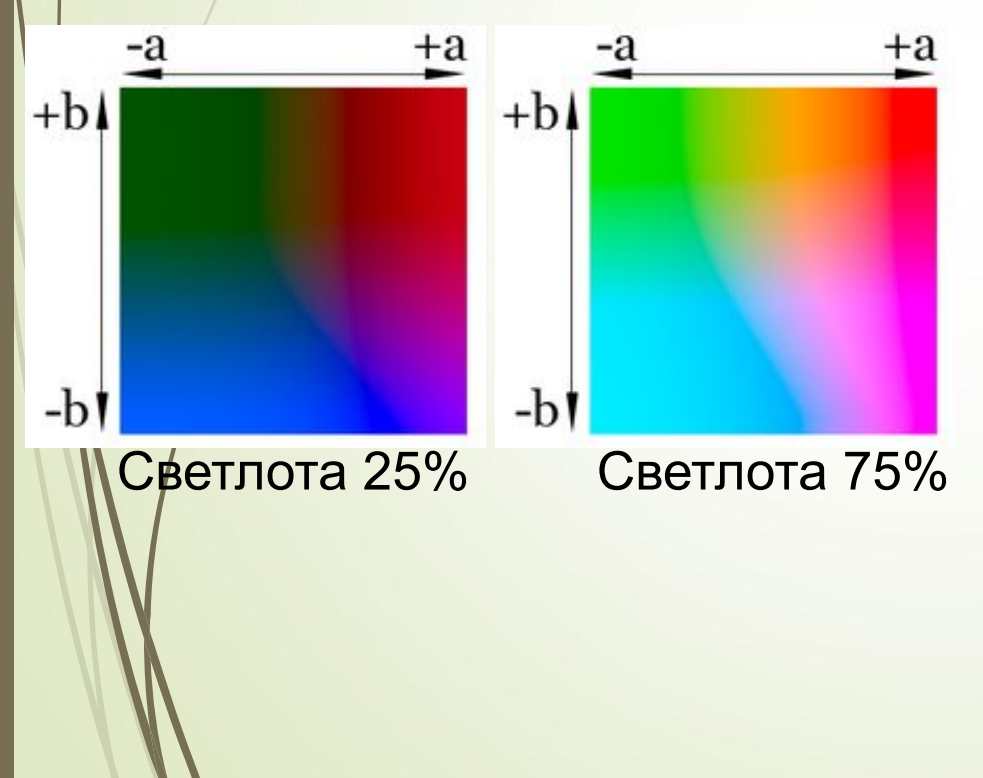

•для перевода между цветовыми моделями:  $RGB \rightarrow Lab \rightarrow CMYK$ 

•для цветокоррекции фотографий

### Растровое кодирование: итоги

- •универсальный метод (можно закодировать любое изображение)
	- •единственный метод для кодирования и обработки размытых изображений, не имеющих чётких границ (фотографий)
	- •есть **потеря информации** (почему?) •при изменении размеров цвет и форма объектов на рисунке **искажается •размер файла** не зависит от сложности рисунка (а от чего зависит?)

### **Решение задач**

**Задача 1.** В процессе преобразования растрового графического файла количество цветов уменьшилось с 512 до 8. Во сколько раз уменьшился информационный объем файла? **Задача 2.** Для хранения растрового изображения размером 128 x 128 пикселей отвели 4 килобайта памяти. Каково максимально возможное число цветов в палитре изображения? Дано:  $N_1=512$  $N_2 = 8$  $\rm H$ айти  $\rm I_1/I_2^-$ Решение 1) Найдем глубину цвета і<sub>1</sub> для 512 цветов  $2^{i1} = N_1$ ,  $2^{i1} = 512$ ,  $i_1 = 9(6n)$ 2) Найдем глубину цвета і<sub>2</sub> для 8 цветов  $2^{i2} = N_2$ ,  $2^{i2} = 8$ ,  $i_2 = 3(6u)$ 3 ) Изменение информационного объема  $i_1i_2=9/3=3$  (раза) **Ответ**: информационный объем уменьшился в 3 раза. Дано: m\*n=128\*128 I=4 Кбайт Найти N *Основные формулы* Объем изображения I=m\*n\*i, где i - глубина цвета в бит Количество цветов в палитре N=2<sup>i</sup> Решение  $i=1/(m*n)=4*1024*8/(128*128)=2^{15}/2^{14}=2$  (бита)  $2^2$ =4 (цветов) **Ответ**: макс возможное кол-во цветов в палитре 4

### **Векторное кодирование**

## **Рисунки из геометрических фигур:**

- •отрезки, ломаные, прямоугольники
- •окружности, эллипсы, дуги
- •сглаженные линии (кривые Безье)

## **Для каждой фигуры в памяти хранятся:**

- •размеры и координаты на рисунке
- •цвет и стиль границы
- •цвет и стиль заливки (для замкнутых фигур)

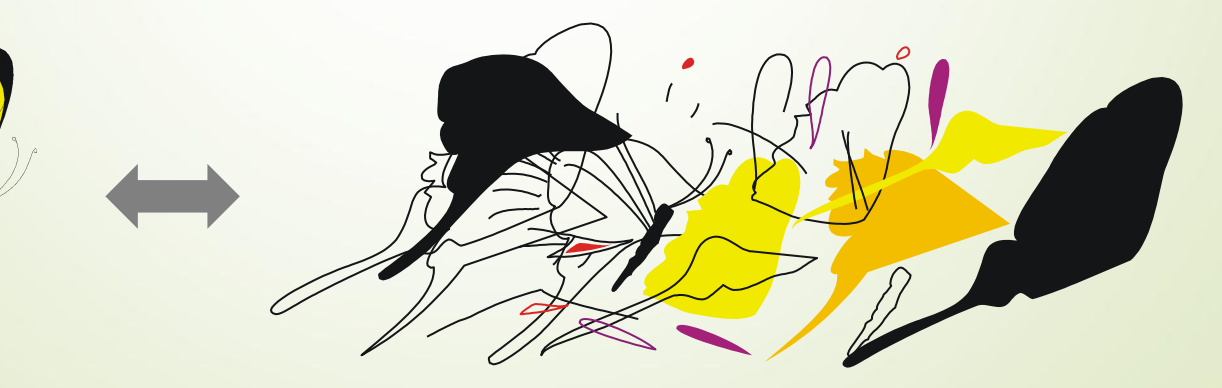

## **Векторное кодирование (итоги)**

- •лучший способ для хранения **чертежей, схем, карт**
- •при кодировании **нет потери информации**
- •при изменении размера **нет искажений**

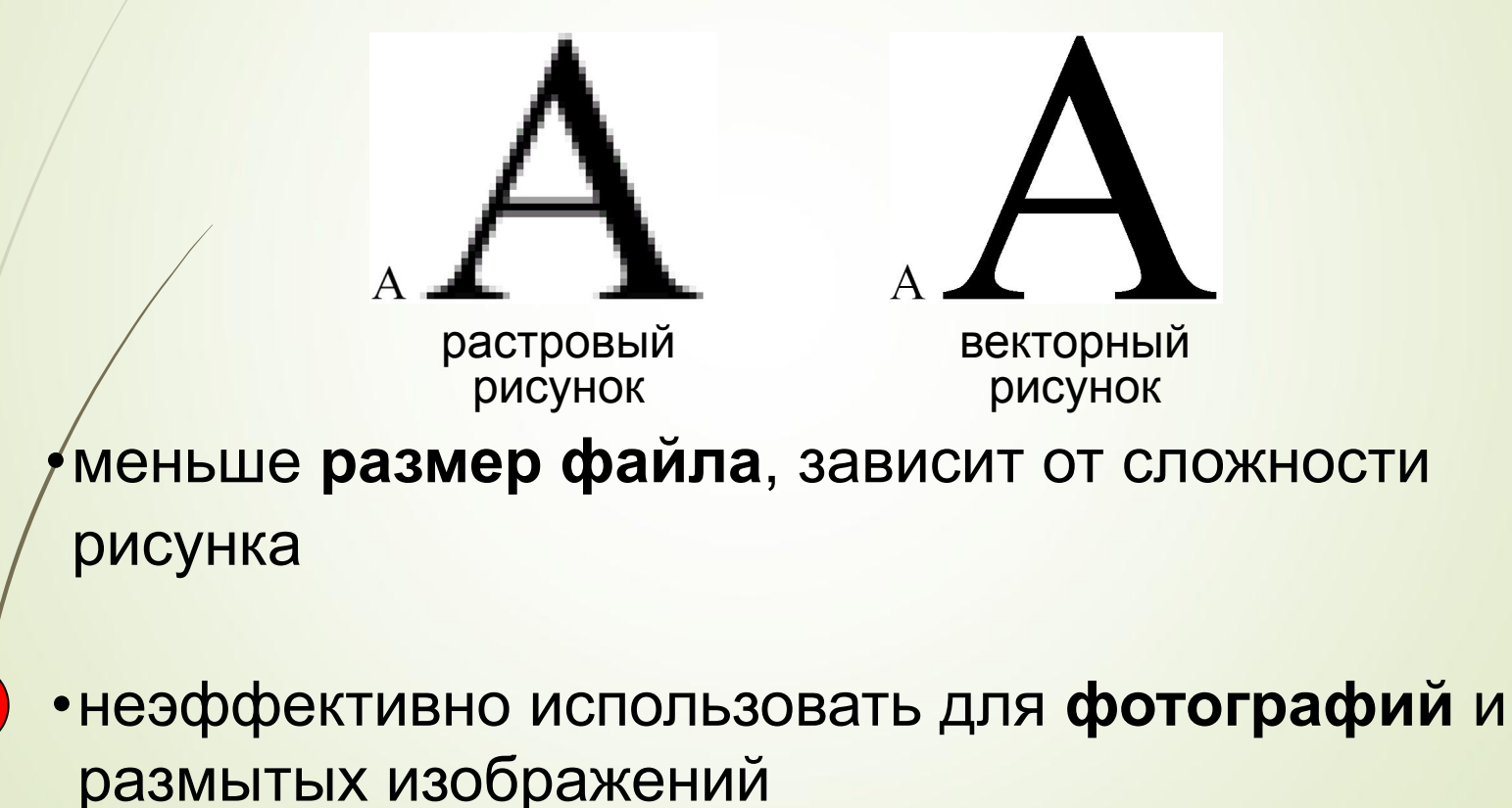

### **Векторное кодирование: форматы файлов**

- **• WMF** (*Windows Metafile*)
- **• EMF** (*Windows Metafile*)
- **• CDR** (программа *CorelDraw*)
- **• AI** (программа *Adobe Illustrator*)

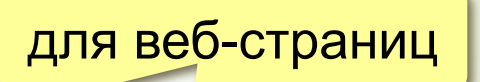

**• SVG** *(Scalable Vector Graphics,* масштабируемые векторные изображения*)*

#### Практическая работа №4 Кодирование текстовой и графической информации

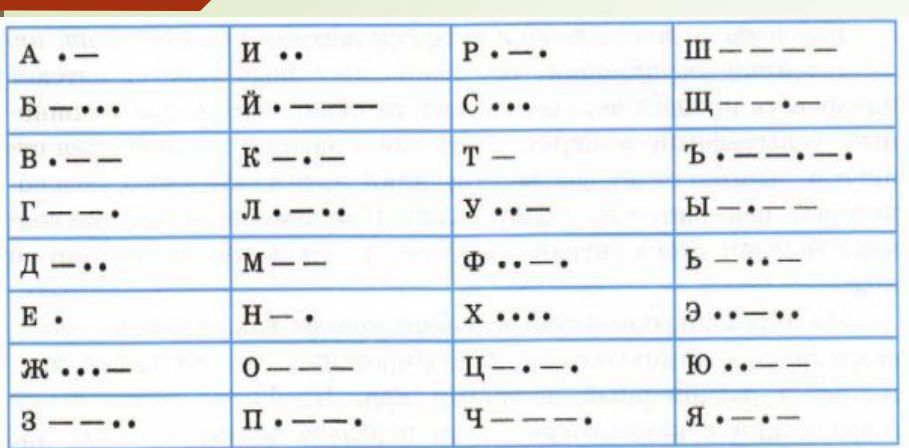

#### **Задание 1.**

Используя шифр Цезаря с шагом 3,закодировать сообщение **УТРО ВЕЧЕРА МУДРЕНЕЕ Шифр Цезаря.** Способ кодировки, при котором буква заменяется на другую букву, отстоящую от первой на определенный шаг. **Например**, если шаг равен 3, то буква А меняется на Г, буква Б – на Д, а буква Ю – на букву Б.

Оформление задания

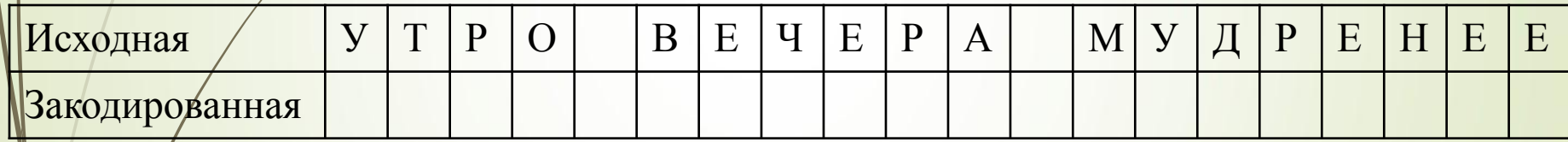

#### **Задание 2.**

30

Для кодирования сообщения используется таблица

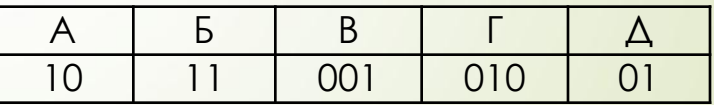

**Приведите все варианта декодирования сообщения** 0101110010110.

Ответ оформить в виде последовательности букв. Например, АГДБВ

#### **Задание 3.**

Текст длиной 73728 символов закодирован с помощью алфавита, содержащего 8 символов. Сколько килобайт занимает в памяти этот текст?

## Практическая работа №4 Кодирование <sup>31</sup> текстовой информации

#### **Задание 4**.

Текст длиной 73728 символов закодирован с помощью алфавита, содержащего 8 символов. Сколько килобайт занимает в памяти этот текст?

#### **Задание 5**.

Закодируйте рисунок с помощью двоичного и шестнадцатеричного кода, используя образец и справочную таблицу (Слайды 13, 14). Для решения задачи дополните рисунок столбцом белых клеток слева

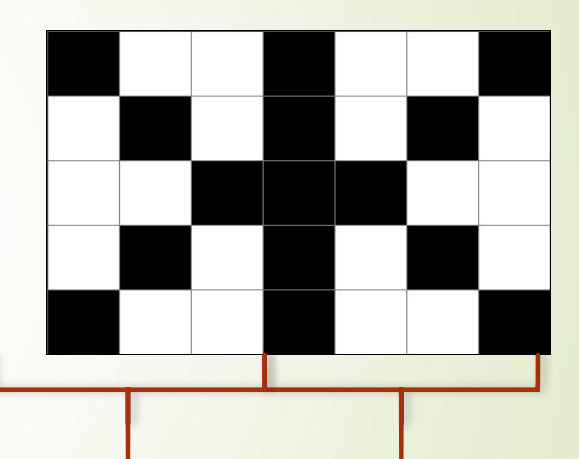

#### **Задание 6.**

Разрешение экрана монитора – 1024 х 768 точек, глубина цвета – 16 бит. Каков необходимый объем видеопамяти для данного графического режима?